$\prec$ -Photoshop  $\rightarrow$ 

 $<<$ Photoshop

, tushu007.com

- 13 ISBN 9787030264275
- 10 ISBN 7030264274

出版时间:2010-3

页数:406

PDF

更多资源请访问:http://www.tushu007.com

 $,$  tushu007.com

 $\kappa$ 

解"现场练兵"的实力来帮助学习者掌握软件的核心功能和技术要点,再结合"上机实践"帮助学习

 $\mu$ 

 $\mathfrak{g}$ 

"疑难解析"模块就学习这学习过程中遇到的疑难问题进行解析。

 $\leq$ -Photoshop  $\geq$ 

## , tushu007.com

## $\prec$ -Photoshop

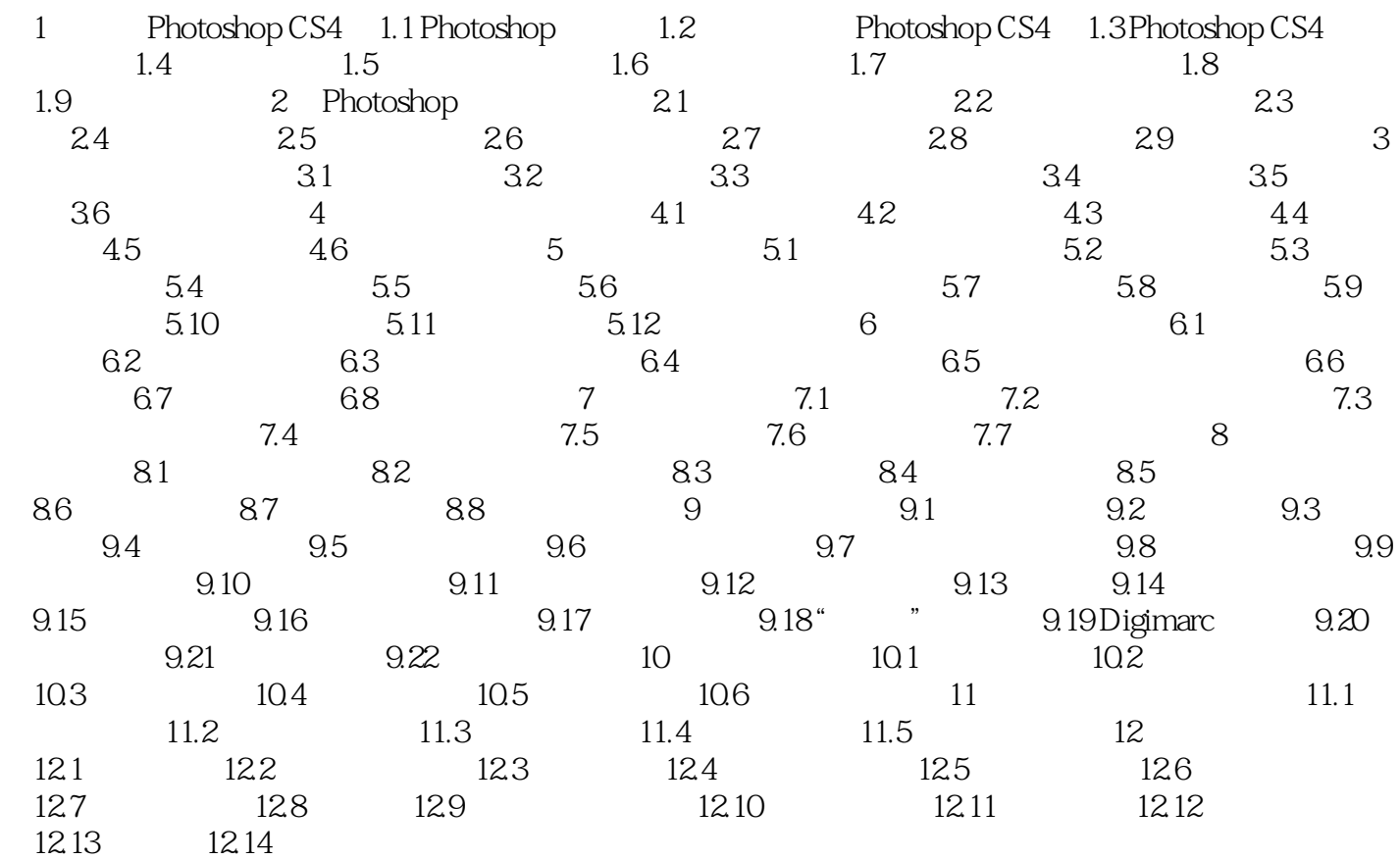

, tushu007.com

 $\prec$ -Photoshop

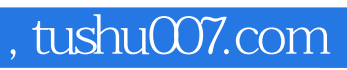

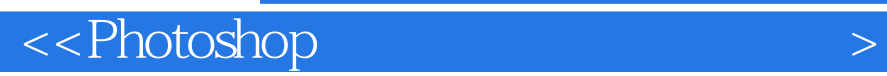

本站所提供下载的PDF图书仅提供预览和简介,请支持正版图书。

更多资源请访问:http://www.tushu007.com